# **Parameter**

- [Definition](#page-0-0)
	- [Anonymer Zugriff und Selbstregistrierung Einstellungen](#page-0-1)
	- **[Frontend](#page-0-2)**
	- [Webclient](#page-3-0)
	- <sup>o</sup> [Business-Tests](#page-3-1)
	- [Allgemein](#page-4-0)
	- [Nuclet Parameter](#page-8-0)

## <span id="page-0-0"></span>**Definition**

Menüaufruf: (Administration) - (Parameter)

Ein Parameter ist eine Variable oder ein Wert, der einer Funktion, einer Methode oder einem Programm übergeben wird, um dessen Verhalten zu beeinflussen. In Funktionen können Parameter als Platzhalter für Werte dienen, die beim Aufruf der Funktion übergeben werden müssen.

#### <span id="page-0-1"></span>Anonymer Zugriff und Selbstregistrierung Einstellungen

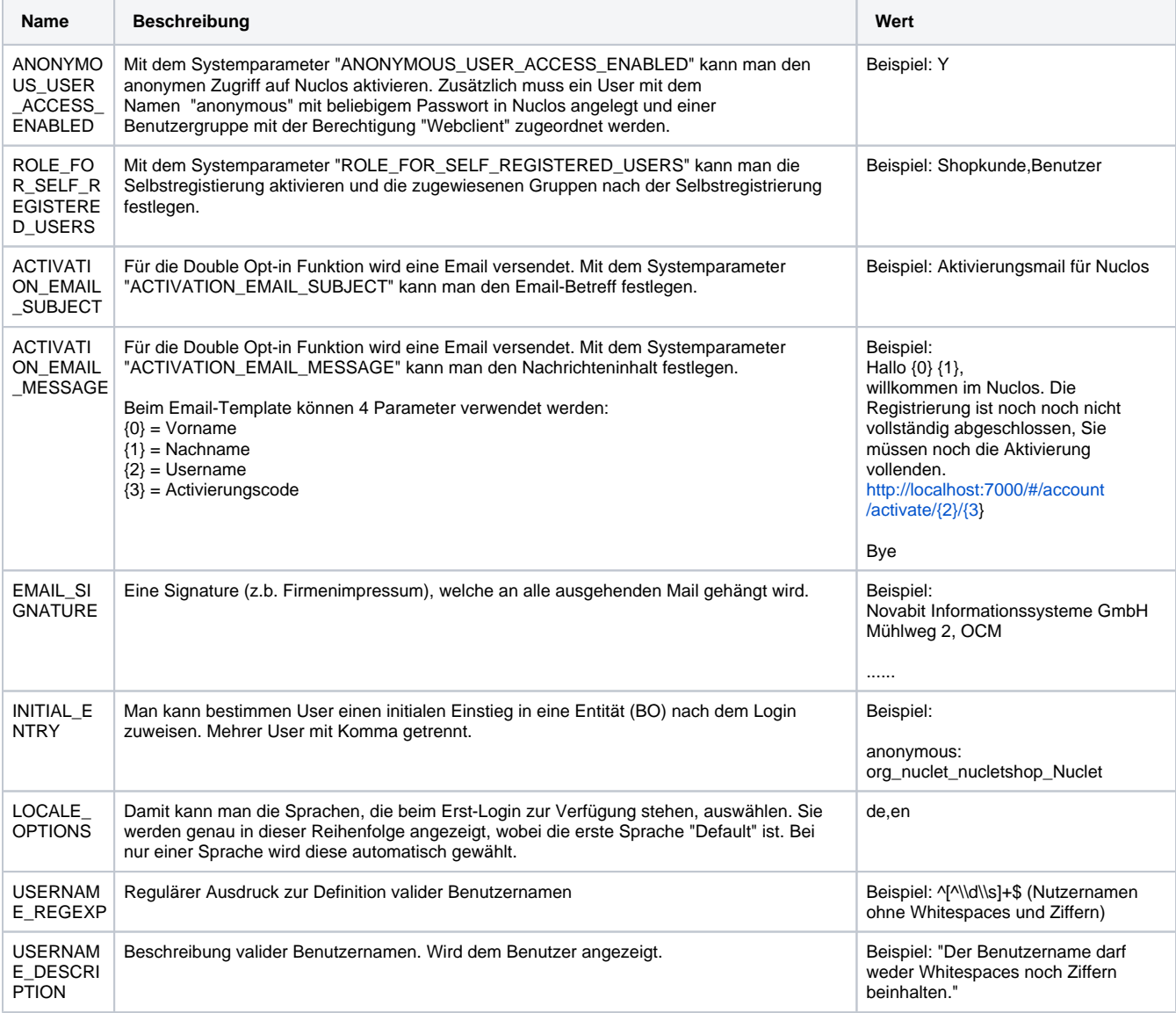

#### <span id="page-0-2"></span>Frontend

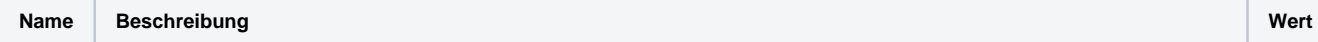

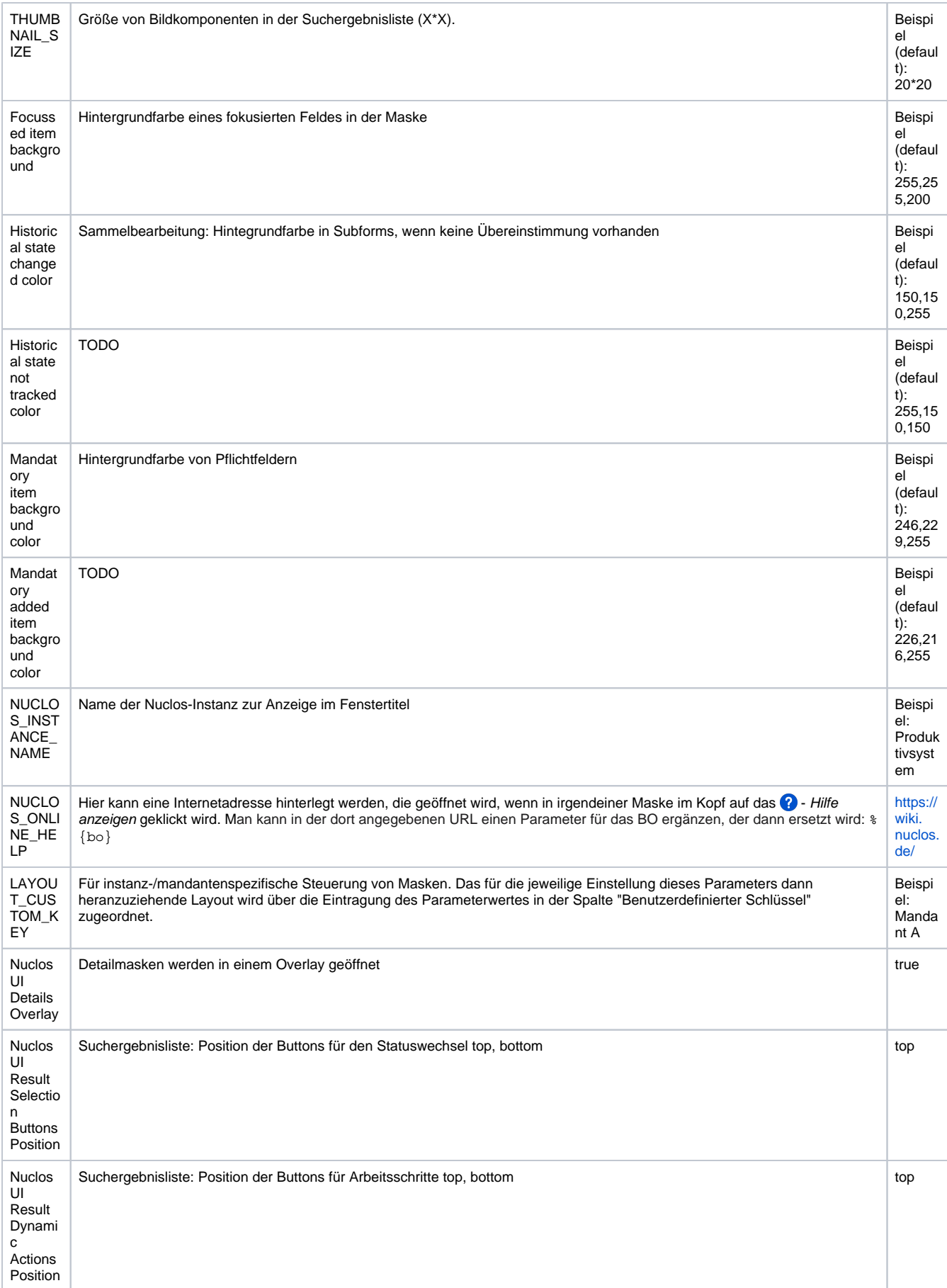

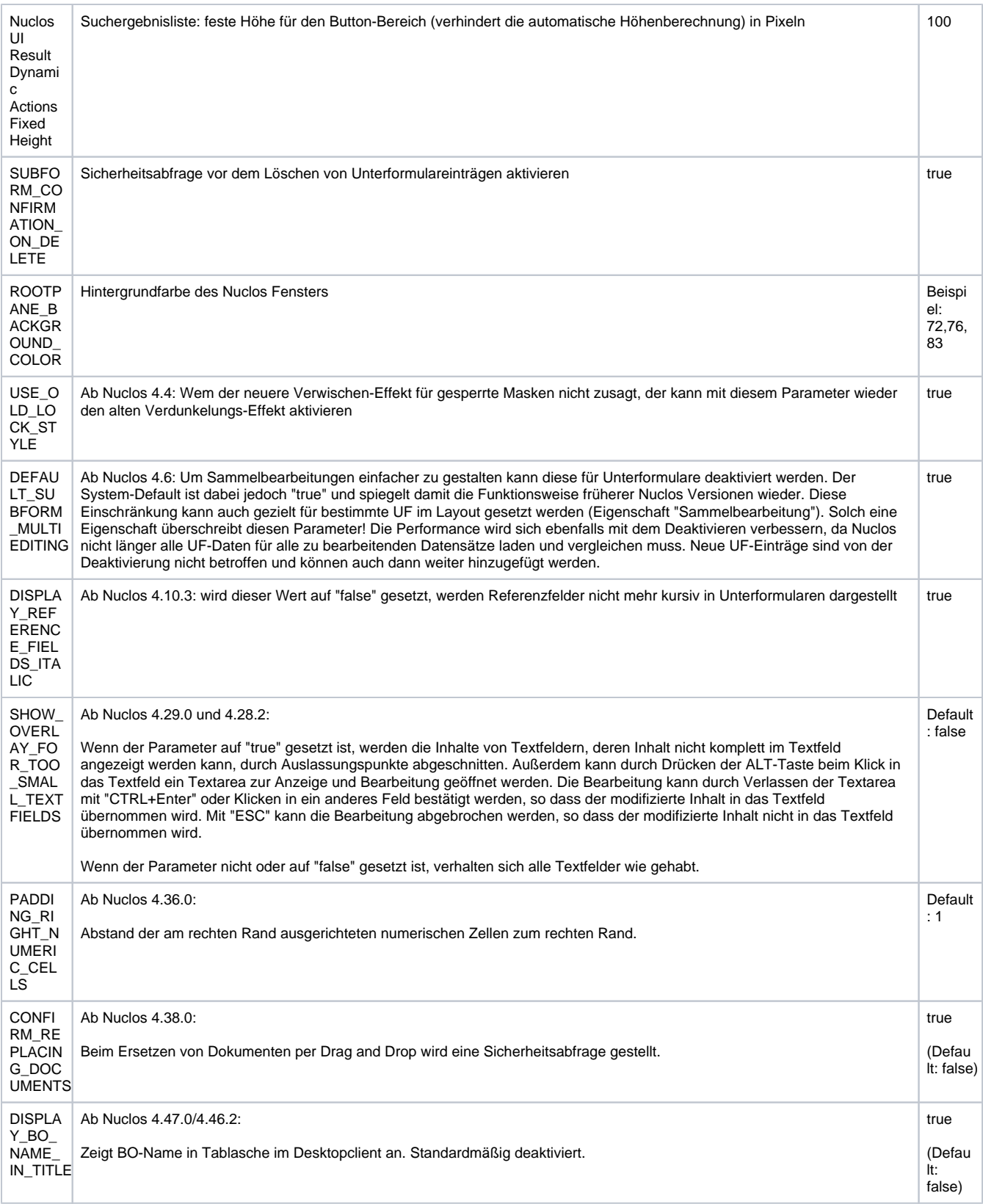

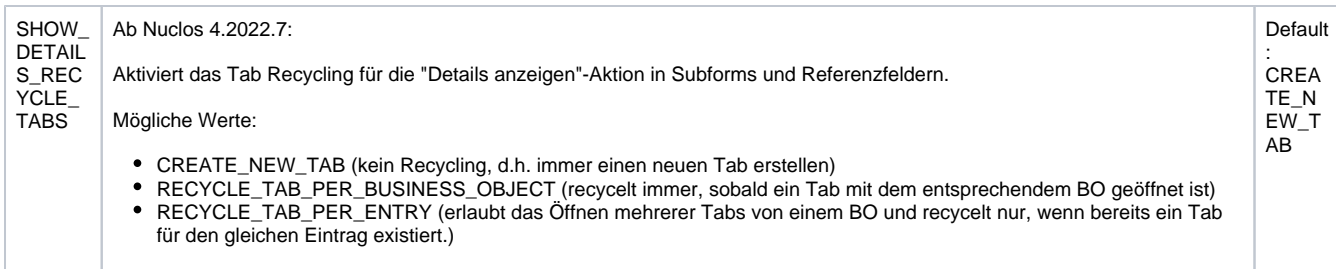

## <span id="page-3-0"></span>Webclient

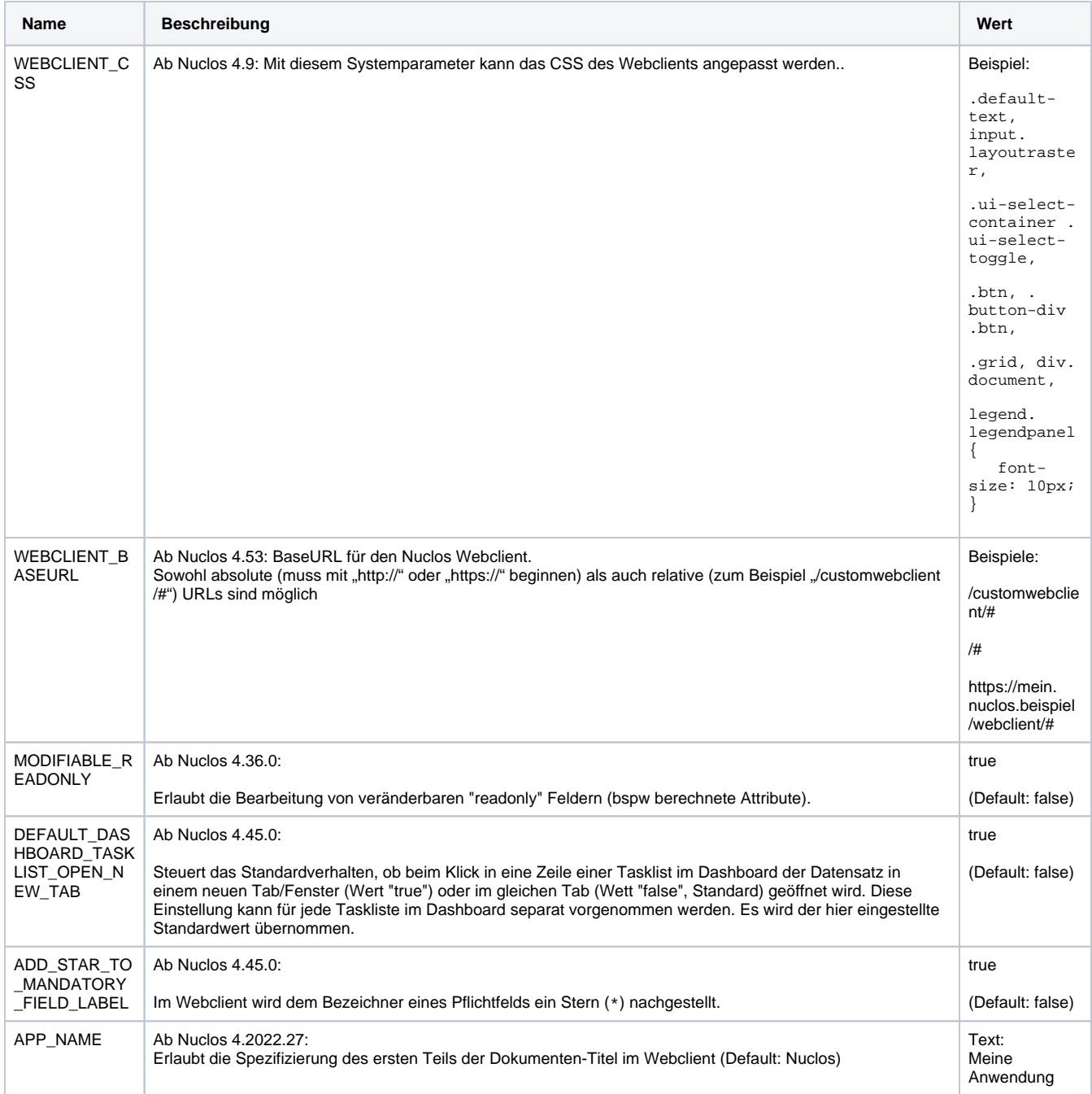

### <span id="page-3-1"></span>Business-Tests

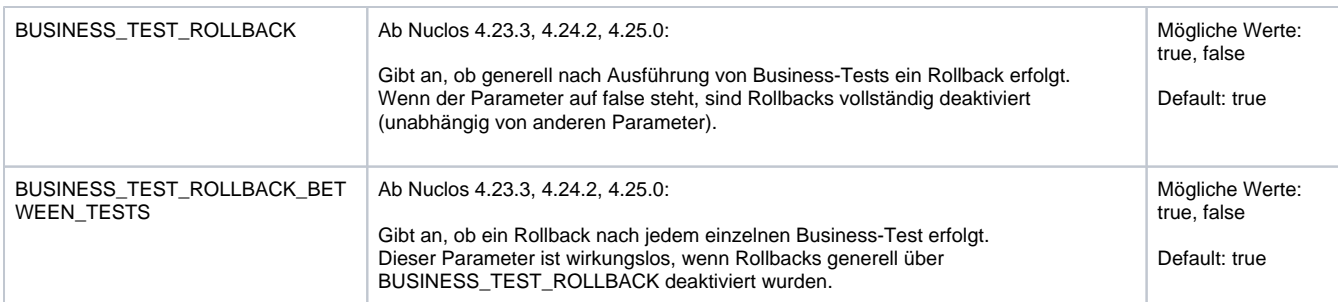

## <span id="page-4-0"></span>Allgemein

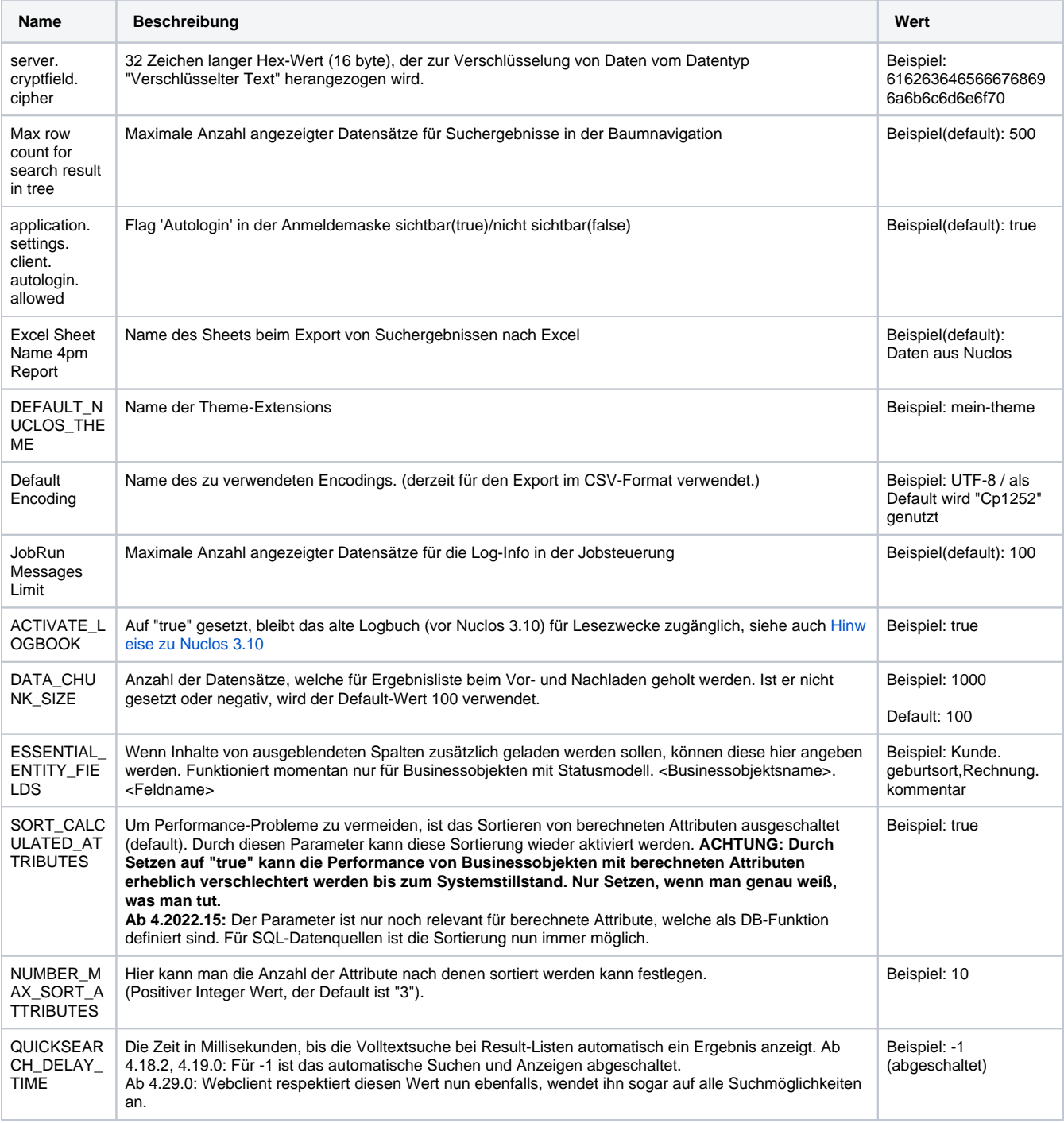

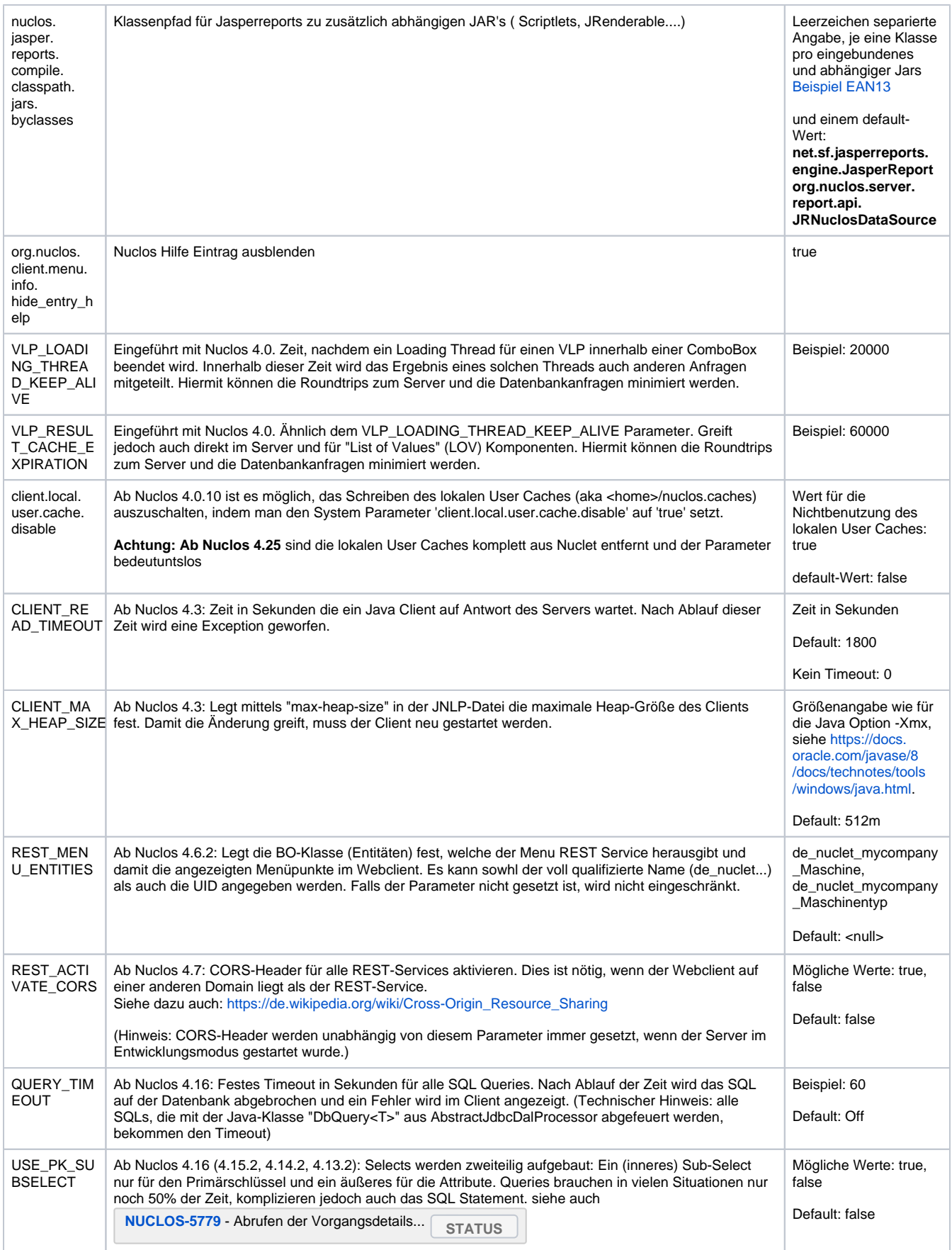

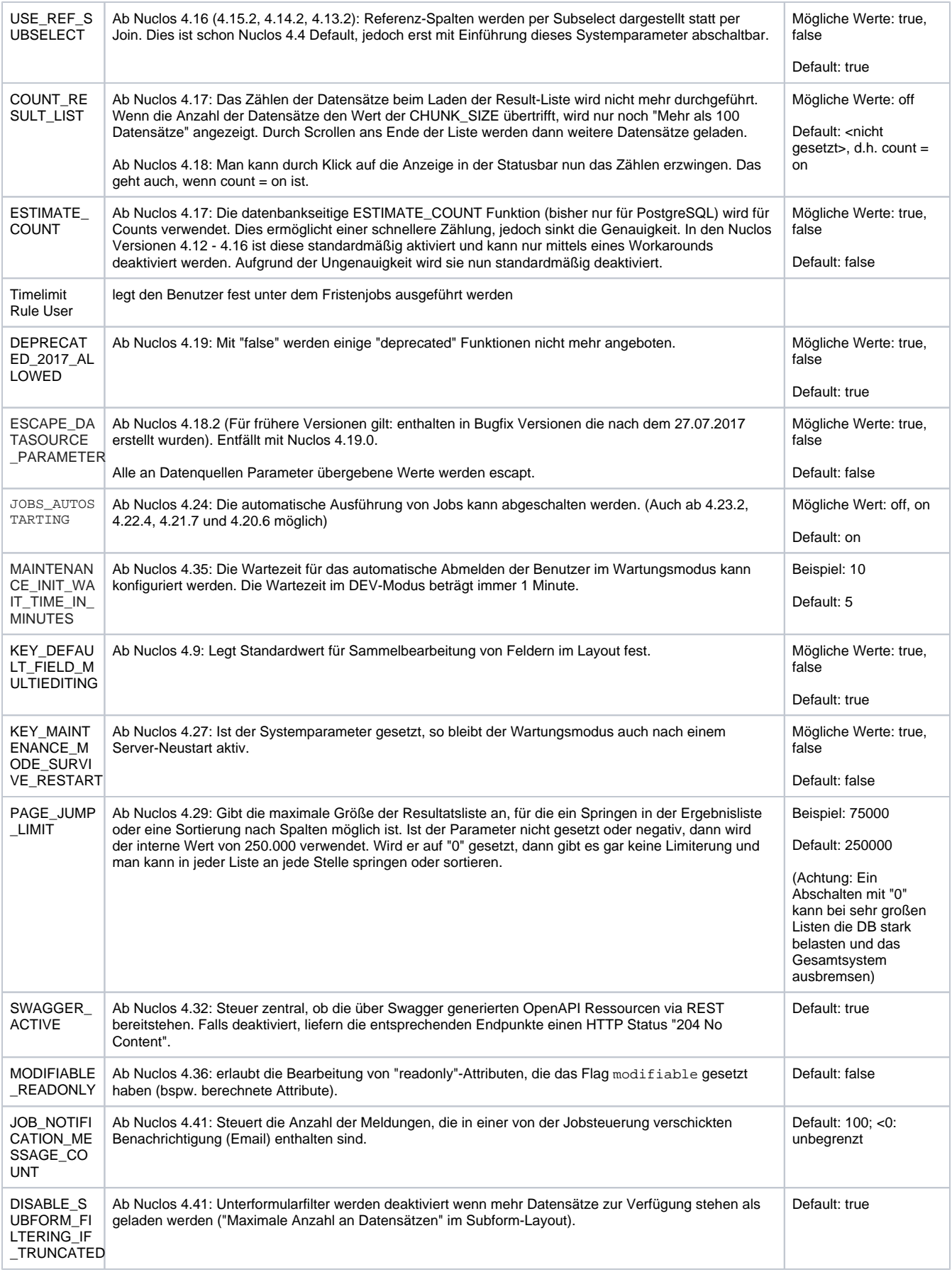

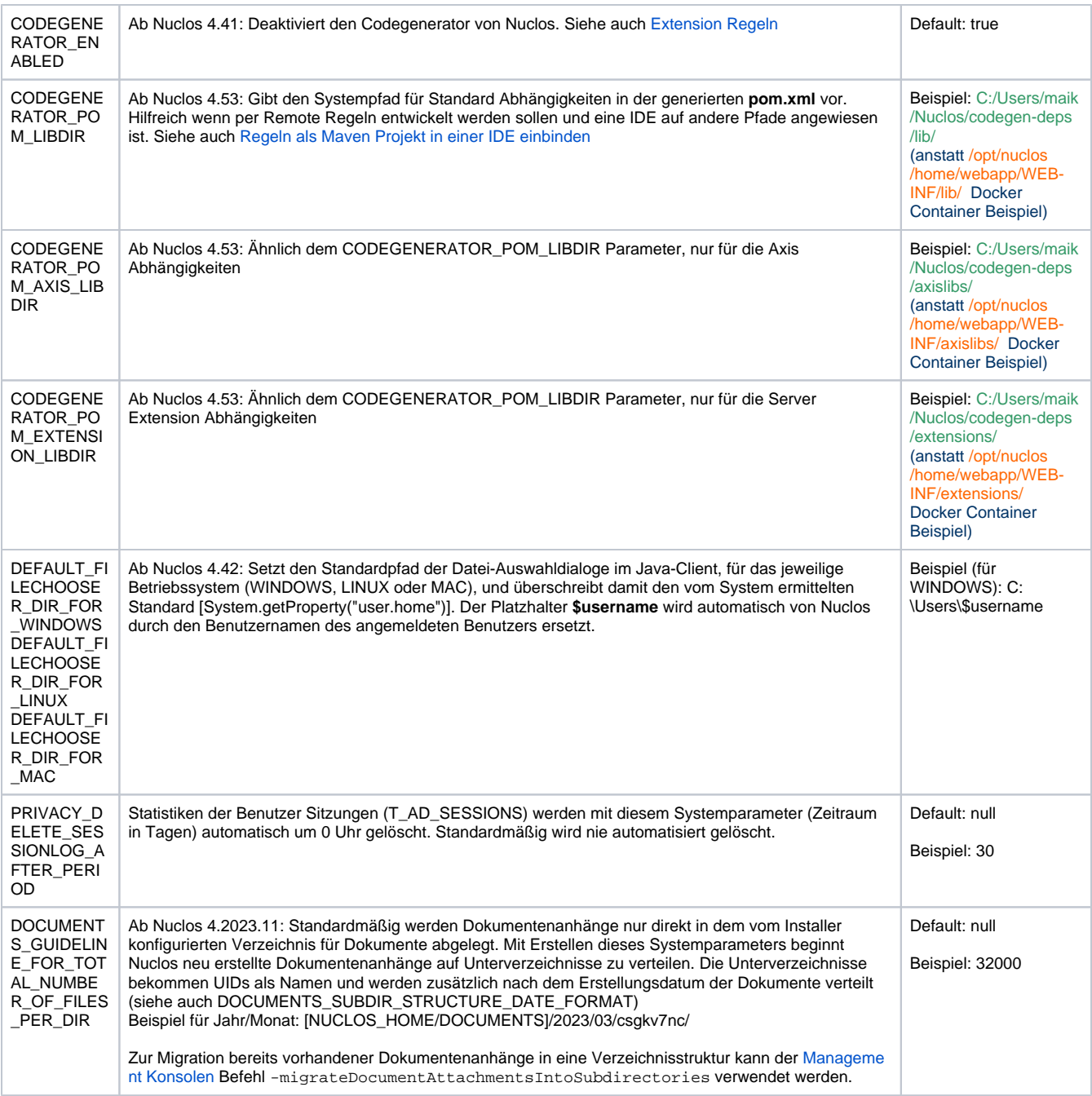

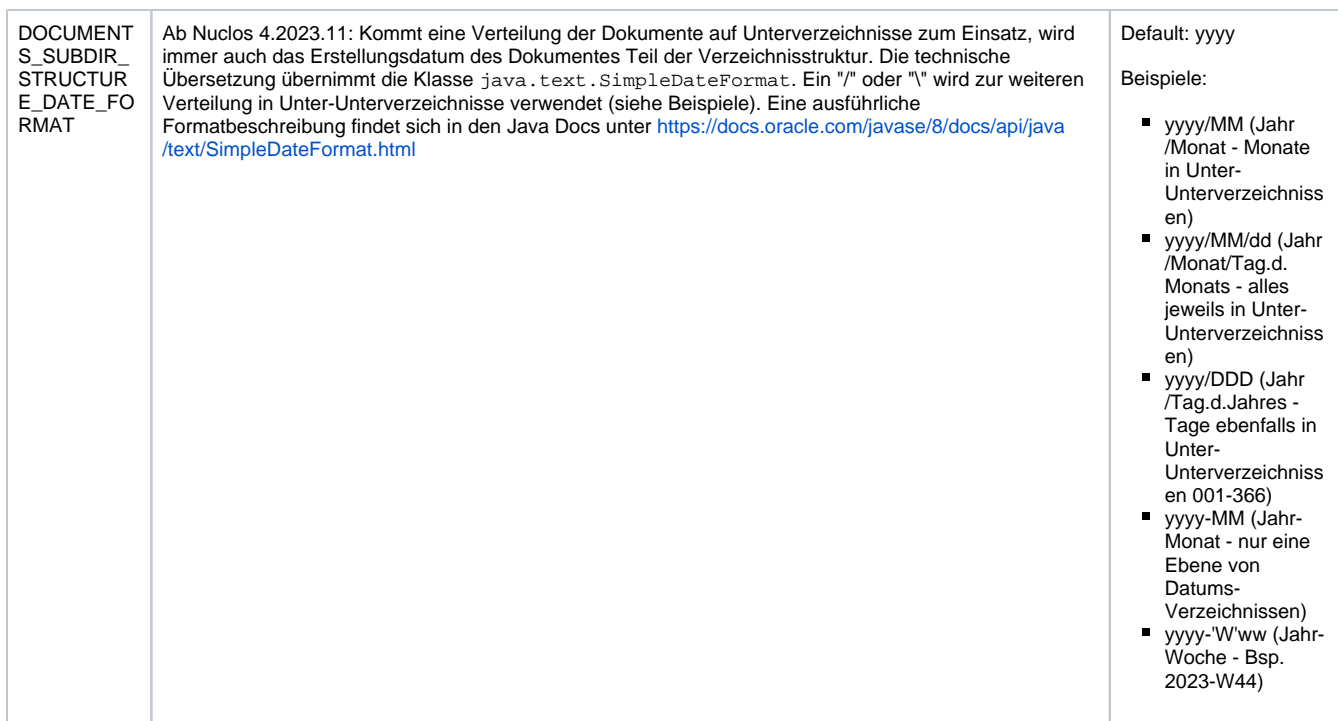

### <span id="page-8-0"></span>Nuclet Parameter

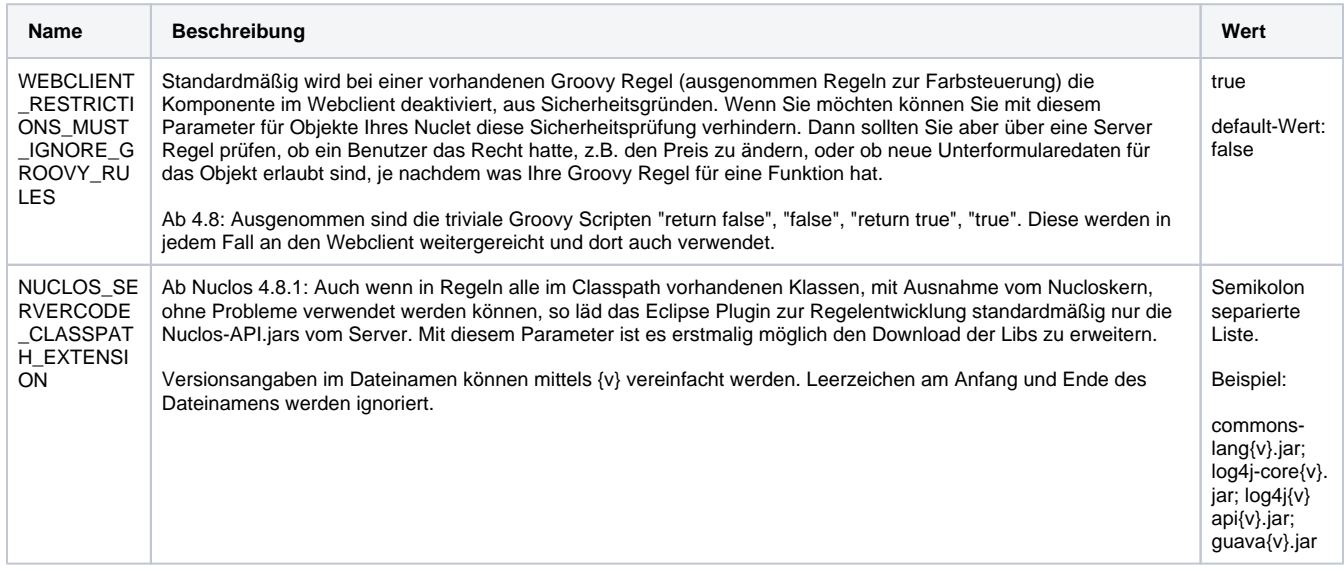